# Parzystość (parzystosc)

Limit pamięci: 32 MB Limit czasu: 0.50 s

Sprawdź, czy podana liczba jest parzysta. Odpowiedź 1 oznacza "TAK", natomiast 0 oznacza "NIE".

## **Wejscie ´**

W pierwszym (jedynym) wierszu wejścia znajduje się jedna dodatnia liczba całkowita  $N$ .

#### **Wyjscie ´**

W pierwszym (jedynym) wierszu wyjścia powinna się znaleźć liczba 1 jeśli  $N$  jest parzysta oraz 0 w przeciwnym przypadku.

#### **Ograniczenia**

 $0 \le N \le 10^9$ .

### **Przykład**

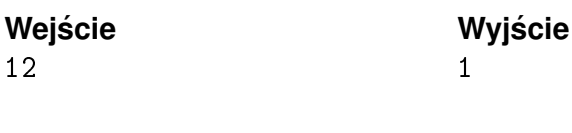

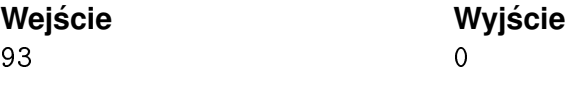